Typy operacji wejścia-wyjścia

Plan wykładu nr 8

znakowe

łańcuchowe

-

 $\Box$ 

### Informatyka 2 (ES1D300 017)

Politechnika Białostocka - Wydział Elektryczny Elektrotechnika, semestr III, studia stacjonarne I stopniaRok akademicki 2019/2020

#### Wykład nr 8 (19.11.2019)

dr inż. Jarosław Forenc

Informatyka 2 (ES1D300 017), studia stacjonarne I stopnia dr inż. Jarosław Forenc Rok akademicki 2019/2020, Wykład nr 8 $3/43$ 

### Znakowe operacje wejścia-wyjścia

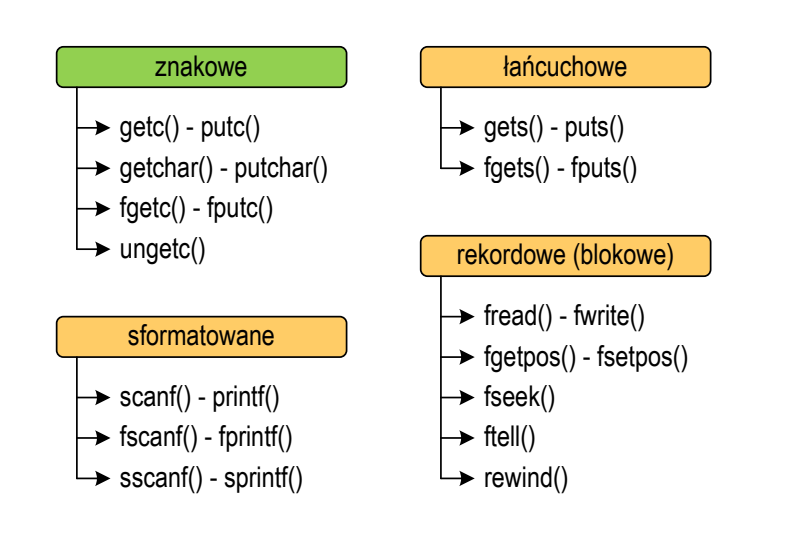

# $\Box$  sformatowane  $\Box$  rekordowe (blokowe) Informatyka 2 (ES1D300 017), studia stacjonarne I stopnia dr inż. Jarosław Forenc Rok akademicki 2019/2020, Wykład nr 8 $\delta$  4/43

### Znakowe operacje wejścia-wyjścia

#### Pobiera znak ze strumienia stdin (klawiatura) Jeśli wykonanie zakończyło się poprawnie, to funkcja zwraca **GETCHAR** stdio.html and a stational control of the station of the station of the station of the station of the station **int getchar(void);** przeczytany znak (typ int) $\mathbf{r}$  Jeśli wystąpił błąd albo został przeczytany znacznik końca pliku, to funkcja zwraca wartość EOF**int znak; znak = getchar();printf("%c",znak);**

### Znakowe operacje wejścia-wyjścia

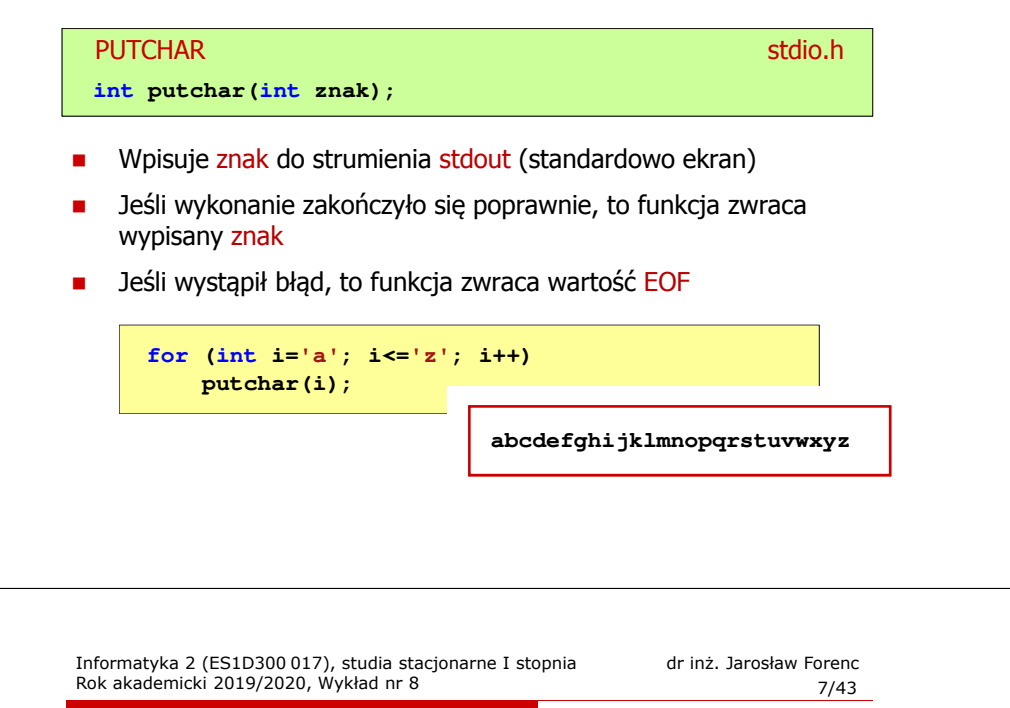

### Znakowe operacje wejścia-wyjścia

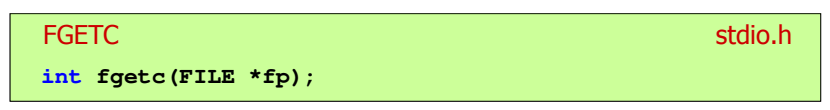

- □ Pobiera jeden znak ze strumienia wskazywanego przez fp
- Jeśli wykonanie zakończyło się poprawnie, to funkcja zwraca □ przeczytany znak po przekształceniu go na typ int
- □ Jeśli wystąpił błąd lub został przeczytany znacznik końca pliku, to funkcja zwraca wartość EOF

### Przykład: liczba znaków wczytanych z klawiatury

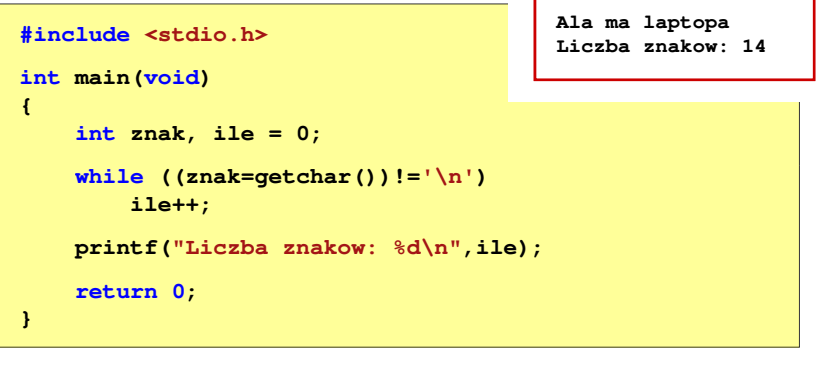

- Wprowadzane znaki są buforowane do naciśnięcia klawisza Enter
- Po naciśnięciu klawisza Enter zawartość bufora jest przesyłana do programu i analizowana w nim

Informatyka 2 (ES1D300 017), studia stacjonarne I stopnia dr inż. Jarosław Forenc Rok akademicki 2019/2020, Wykład nr 8 $8/43$ 

### Znakowe operacje wejścia-wyjścia

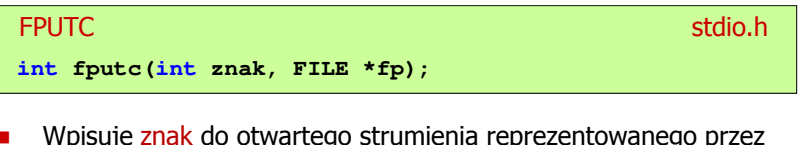

- **N** Wpisuje znak do otwartego strumienia reprezentowanego przez argument fp
- Г Jeśli wykonanie zakończyło się poprawnie, to funkcja zwraca wypisany znak (typ int)
- Jeśli wystąpił błąd, to funkcja zwraca wartość EOF

#### Przykład: liczba wyrazów w pliku

### Znakowe operacje wejścia-wyjścia

znacznik końca pliku, to funkcja zwraca wartość EOF

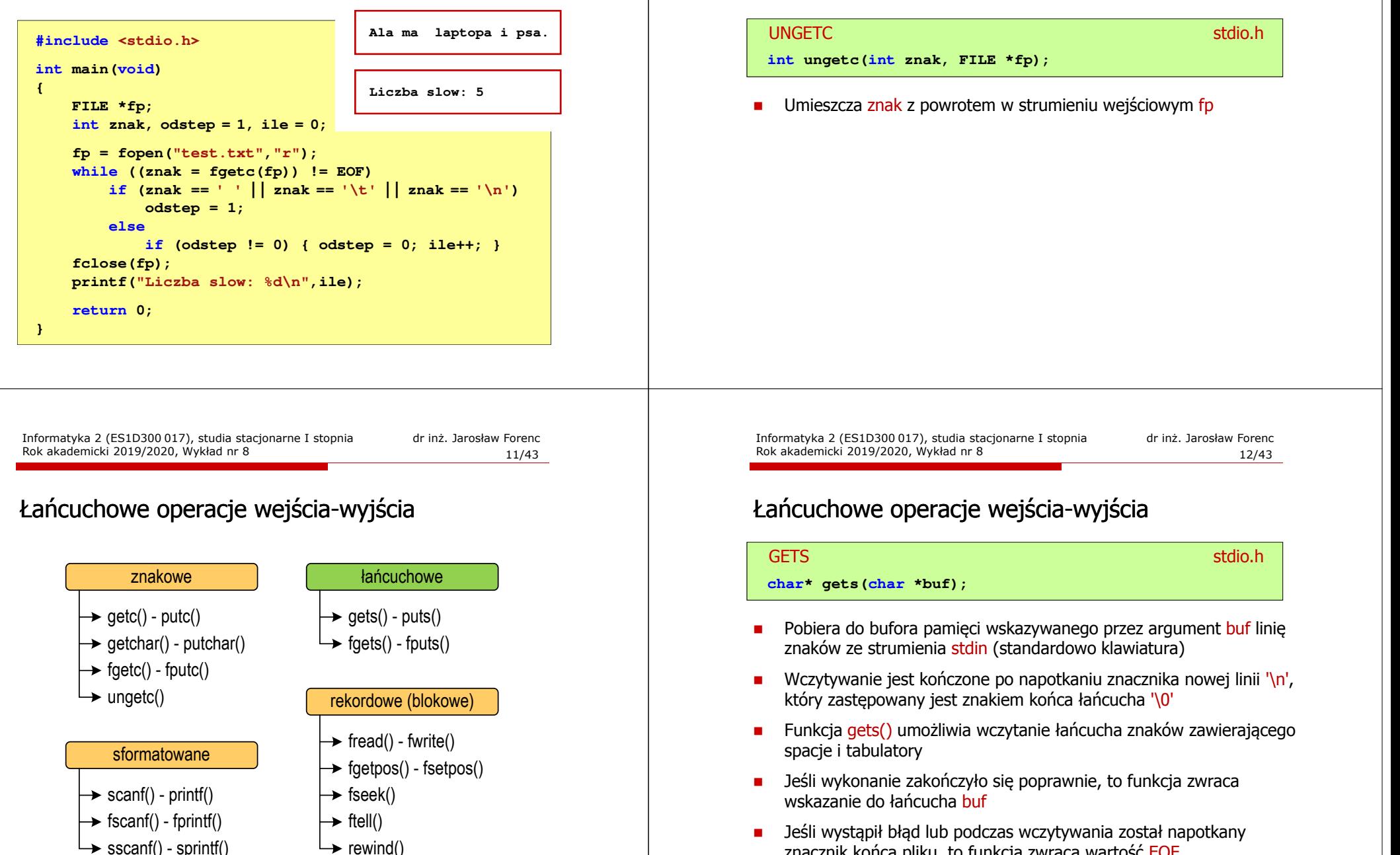

### Łańcuchowe operacje wejścia-wyjścia

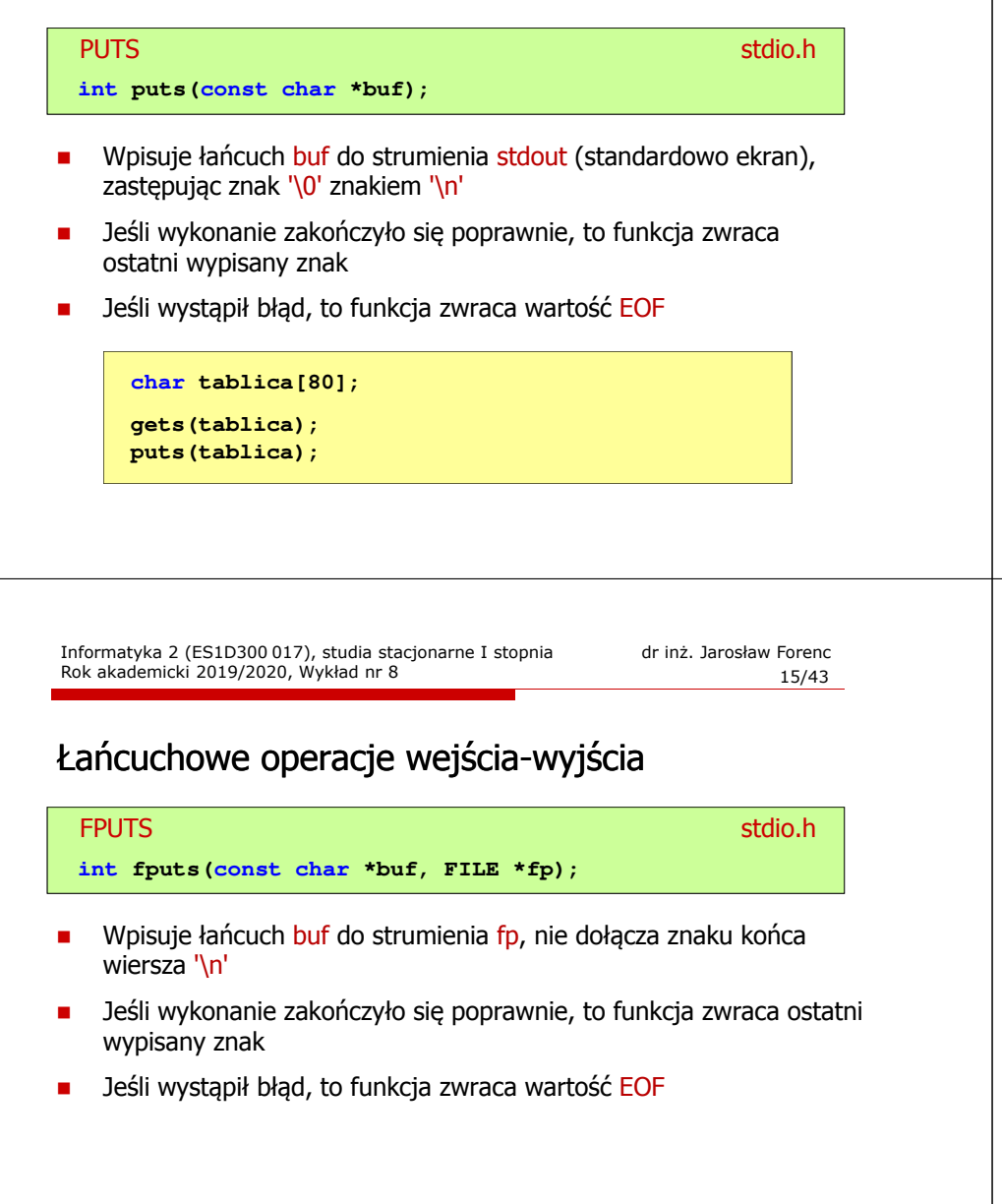

### Łańcuchowe operacje wejścia-wyjścia

#### FGETSstation.html in the contract of the contract of the contract of the station of the contract of the contract of the contract of the contract of the contract of the contract of the contract of the contract of the contract of **char\* fgets(char \*buf, int max, FILE \*fp);**

- Г Pobiera znaki z otwartego strumienia reprezentowanego przez fp i zapisuje je do bufora pamięci wskazanego przez buf
- Pobieranie znaków jest przerywane po napotkaniu znacznika końca linii '\<mark>n'</mark> lub odczytaniu <mark>max-1</mark> znaków
- п Po ostatnim przeczytanym znaku wstawia do bufora buf znak '\0'
- Jeśli wykonanie zakończyło się poprawnie, to funkcja zwraca wskazanie do łańcucha buf
- L. Jeśli wystąpił błąd lub napotkano znacznik końca pliku, to funkcja zwraca wartość NULL

Informatyka 2 (ES1D300 017), studia stacjonarne I stopnia dr inż. Jarosław Forenc Rok akademicki 2019/2020, Wykład nr 8

 $\delta$  16/43

#### Przykład: wyświetlenie pliku tekstowego

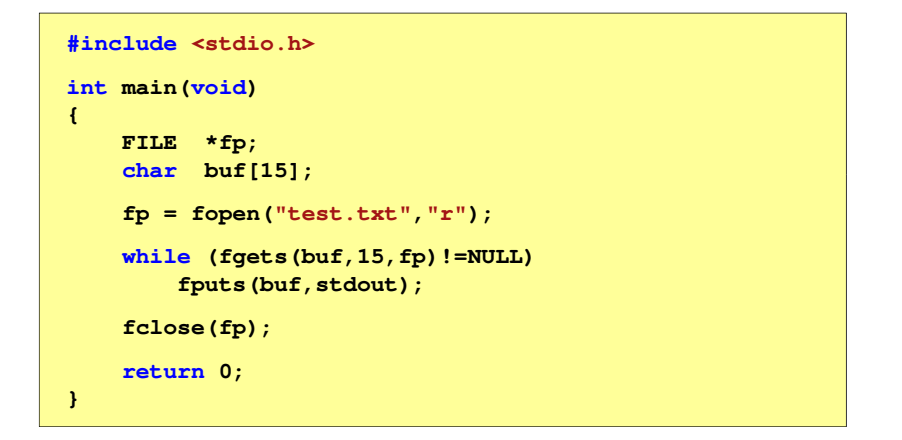

#### Przykład: wyświetlenie pliku tekstowego

□ Zawartość pliku test.txt

> Poprzednikiem jezyka CEE byl jezyk B, 图画 ktory四回 Ritchie rozwinal w jezyk C.MU

٠ Kolejne wywołania funkcji fgets(buf,15,fp);

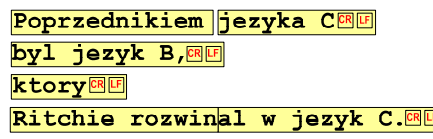

Informatyka 2 (ES1D300 017), studia stacjonarne I stopnia dr inż. Jarosław Forenc Rok akademicki 2019/2020, Wykład nr 8 $\delta$  19/43

### Sformatowane operacje wejścia-wyjścia

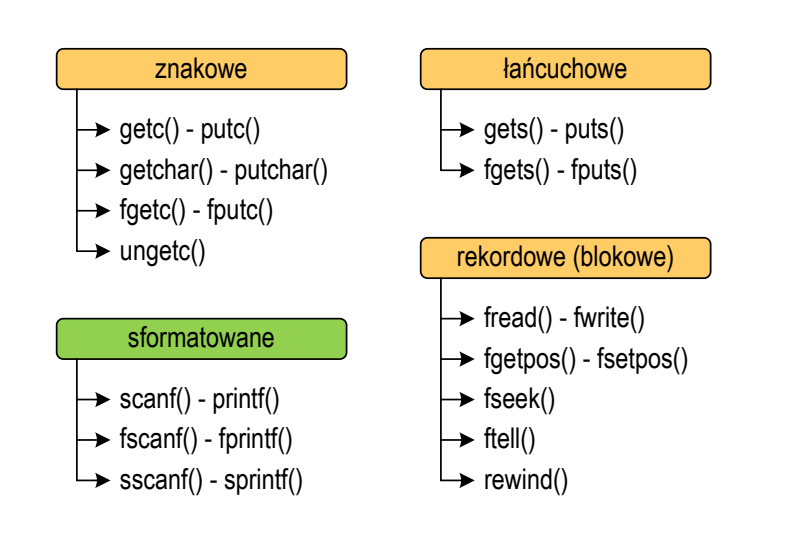

#### Przykład: wyświetlenie pliku tekstowego

Kolejne wywołania funkcji faets(buf,15,fp); i zawartość tablicy buf

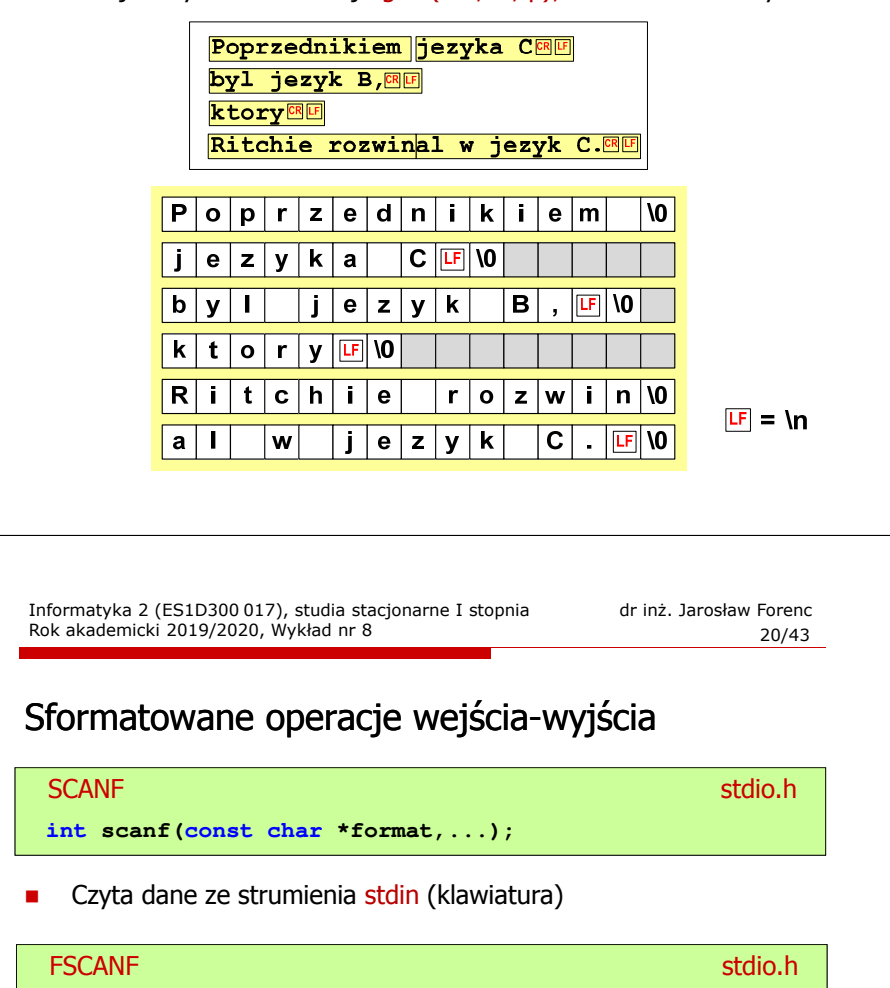

Czyta dane z otwartego strumienia (pliku) fp

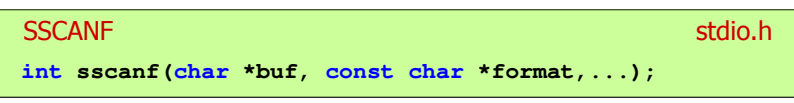

 $\mathbf{r}$ Czyta dane z bufora pamięci wskazywanego przez buf

**int fscanf(FILE \*fp, const char \*format,...);**

### Sformatowane operacje wejścia-wyjścia

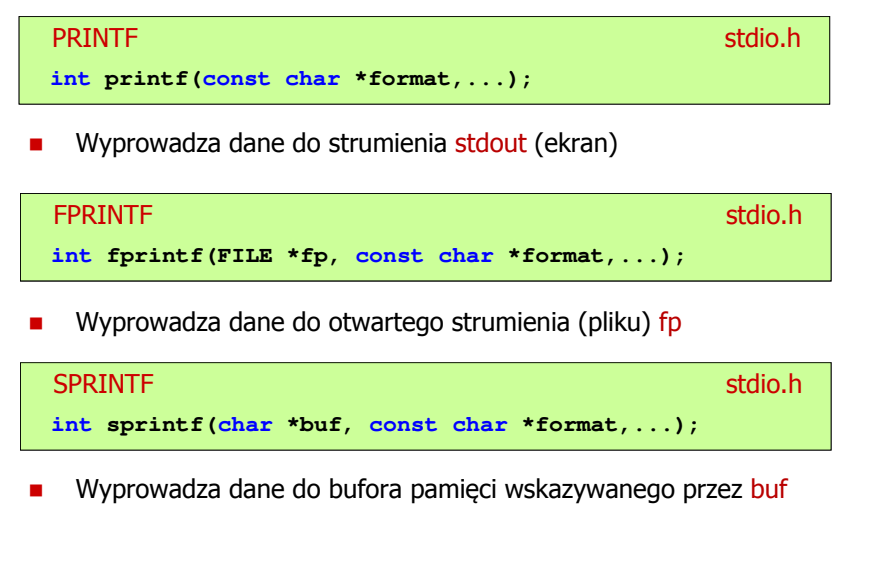

Informatyka 2 (ES1D300 017), studia stacjonarne I stopnia dr inż. Jarosław Forenc Rok akademicki 2019/2020, Wykład nr 8 $\delta$  23/43

#### Przykład: zapisanie danych do pliku tekstowego

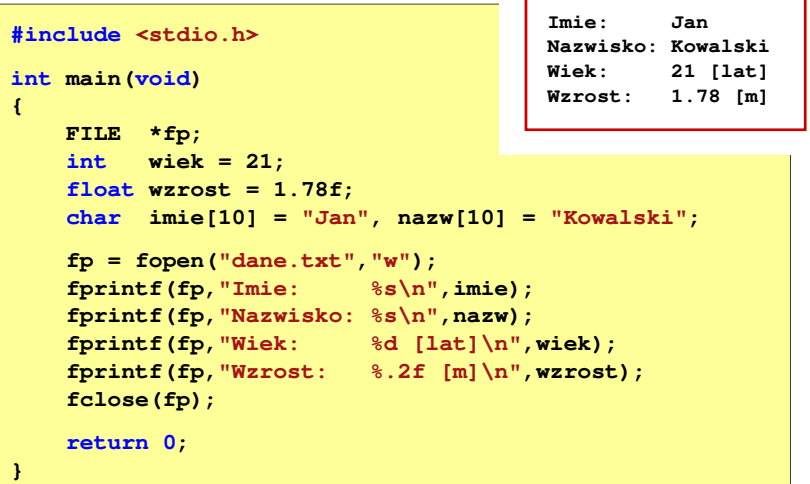

#### Przykład: zapisanie liczb do pliku tekstowego

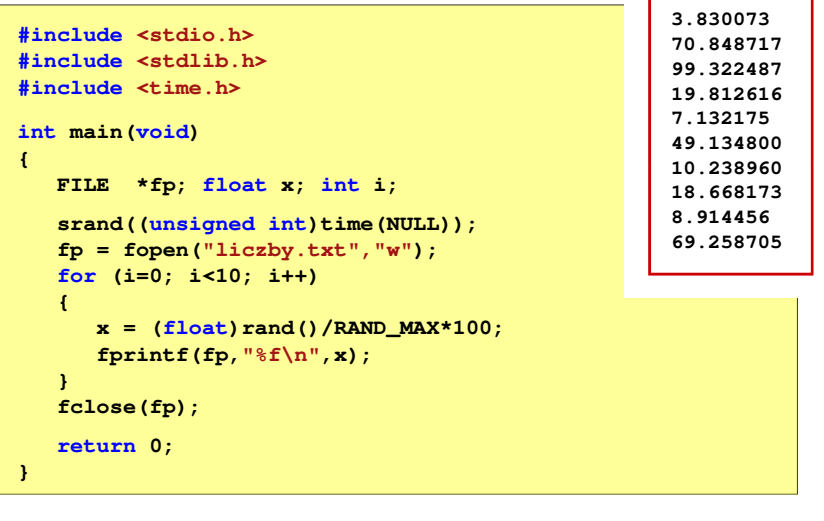

Informatyka 2 (ES1D300 017), studia stacjonarne I stopnia dr inż. Jarosław Forenc Rok akademicki 2019/2020, Wykład nr 8 $\delta$  24/43

### Obsługa błędów wejścia-wyjścia

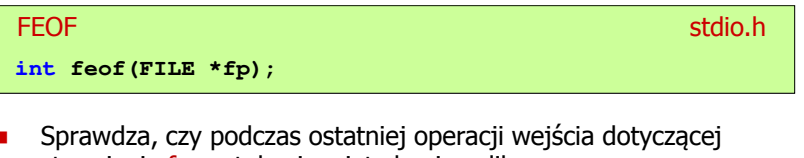

- m. strumienia <mark>fp</mark> został osiągnięty koniec pliku
- Г Zwraca wartość różną od zera, jeśli podczas ostatniej operacji wejścia został wykryty koniec pliku, w przeciwnym razie zwraca wartość <mark>0</mark> (zero)

#### Przykład: odczytanie liczb z pliku tekstowego

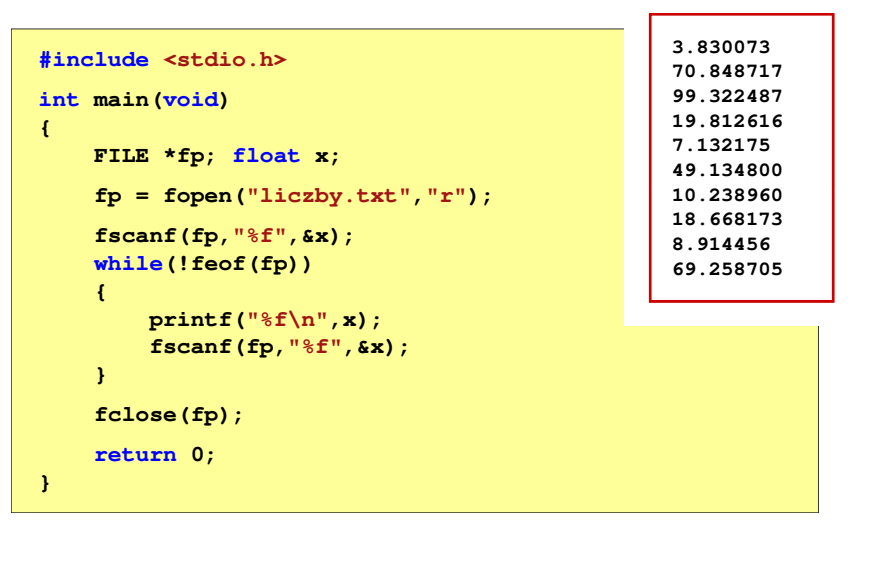

Informatyka 2 (ES1D300 017), studia stacjonarne I stopnia dr inż. Jarosław Forenc Rok akademicki 2019/2020, Wykład nr 8 $\delta$  27/43

#### Przykład: odczytanie danych z pliku tekstowego

Odczytanie danych różnych typów z pliku tekstowego

**Nowak Grzegorz 15-12-2000 Kowalski Wojciech 03-05-1997 Jankowska Anna 23-05-1995 Mazur Krzysztof 14-01-1990 Krawczyk Monika 03-11-1995 Piotrowska Maja 12-06-1998 Dudek Piotr 31-12-1996 Pawlak Julia 01-01-1997**

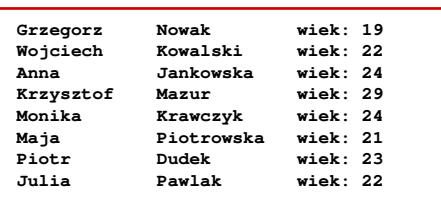

#### Przykład: odczytanie liczb z pliku tekstowego

- Sposób zapisu liczb w pliku wejściowym nie ma znaczenia dla prawidłowości ich odczytu
- $\mathbf{r}$  Liczby powinny być oddzielone od siebie znakami spacji, tabulacji lub znakiem nowego wiersza

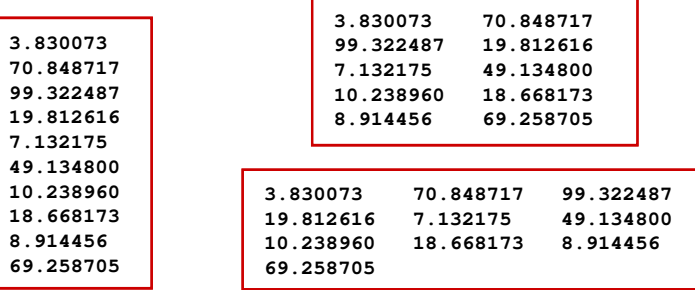

Informatyka 2 (ES1D300 017), studia stacjonarne I stopnia dr inż. Jarosław Forenc Rok akademicki 2019/2020, Wykład nr 8

**70.84871799.32248719.812616**

**49.13480010.23896018.668173**

**69.258705**

 $\delta$  28/43

#### Przykład: odczytanie danych z pliku tekstowego

#### **#include <stdio.h> int main() {FILE \*fp; char naz[20], im[20];int d, m, r; fp = fopen("osoby.txt","r"); fscanf(fp,"%s %s %d-%d-%d",naz,im,&d,&m,&r); while(!feof(fp)){printf("%-12s %-12s wiek: %d\n",im,naz,2019-r); fscanf(fp,"%s %s %d-%d-%d",naz,im,&d,&m,&r); } fclose(fp);return 0;}**

#### Przykład: odczytanie danych z pliku tekstowego

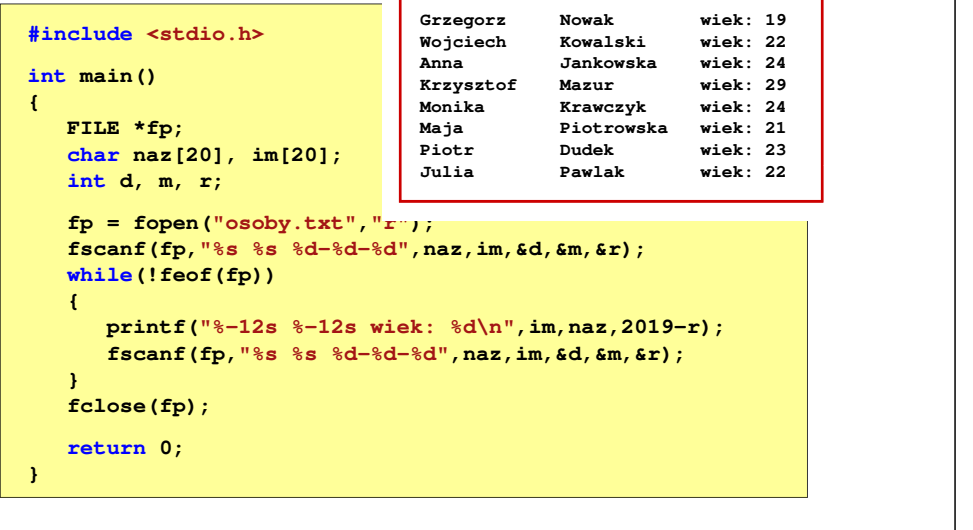

Informatyka 2 (ES1D300 017), studia stacjonarne I stopnia dr inż. Jarosław Forenc Rok akademicki 2019/2020, Wykład nr 8 $31/43$ 

### Rekordowe (blokowe) operacje wejścia-wyjścia

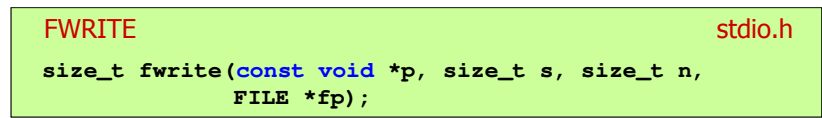

- □ Zapisuje n elementów o rozmiarze s bajtów każdy, do pliku wskazywanego przez fp, biorąc dane z obszaru pamięci wskazywanego przez p
- п Zwraca liczbę zapisanych elementów - jeśli jest ona różna od n, to wystąpił błąd zapisu (brak miejsca na dysku lub dysk zabezpieczony przed zapisem)

### Rekordowe (blokowe) operacje wejścia-wyjścia

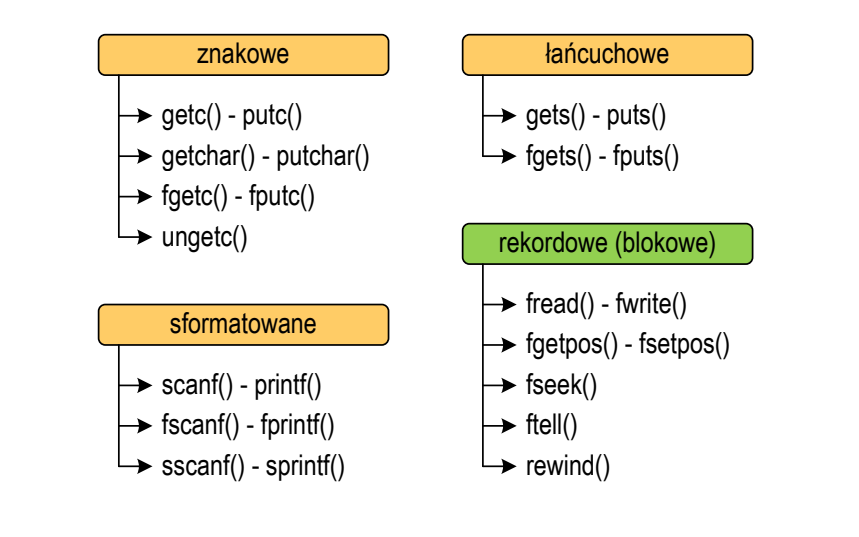

Informatyka 2 (ES1D300 017), studia stacjonarne I stopnia dr inż. Jarosław Forenc<br>Rok akademicki 2019/2020, Wykład nr 8 Rok akademicki 2019/2020, Wykład nr 8 $32/43$ 

#### Przykład: zapisanie danych do pliku binarnego

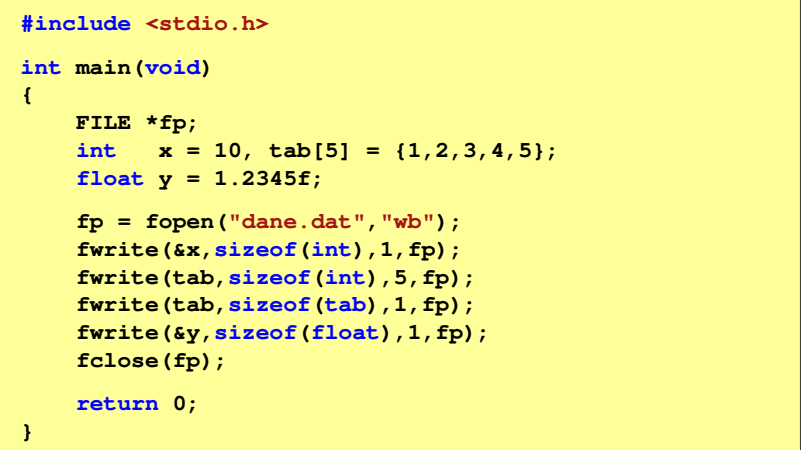

#### Przykład: zapisanie danych do pliku binarnego

■ Czterokrotne wywołanie funkcji fwrite()

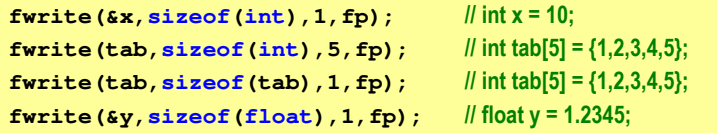

spowoduje zapisanie do pliku 48 bajtów:

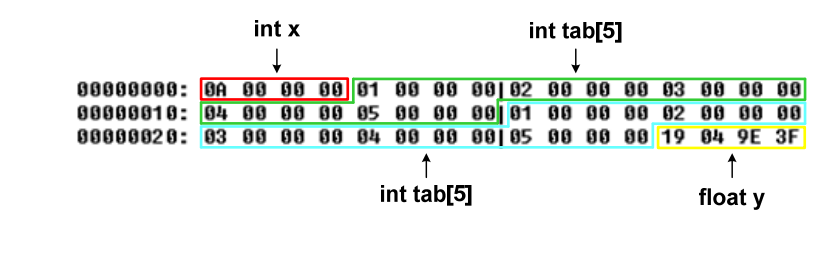

Informatyka 2 (ES1D300 017), studia stacjonarne I stopnia dr inż. Jarosław Forenc Rok akademicki 2019/2020, Wykład nr 8 $\delta$  35/43

×

×

#### Przykład: odczytanie liczb z pliku binarnego

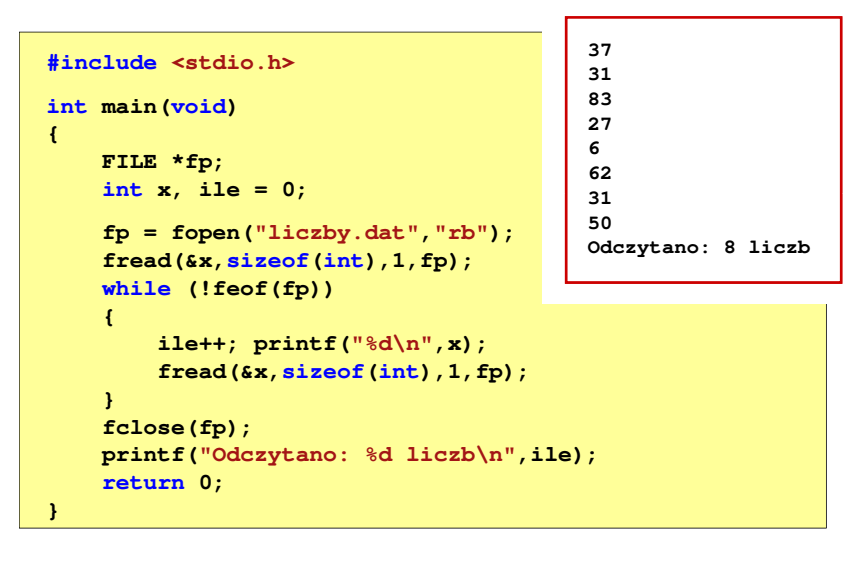

### Rekordowe (blokowe) operacje wejścia-wyjścia

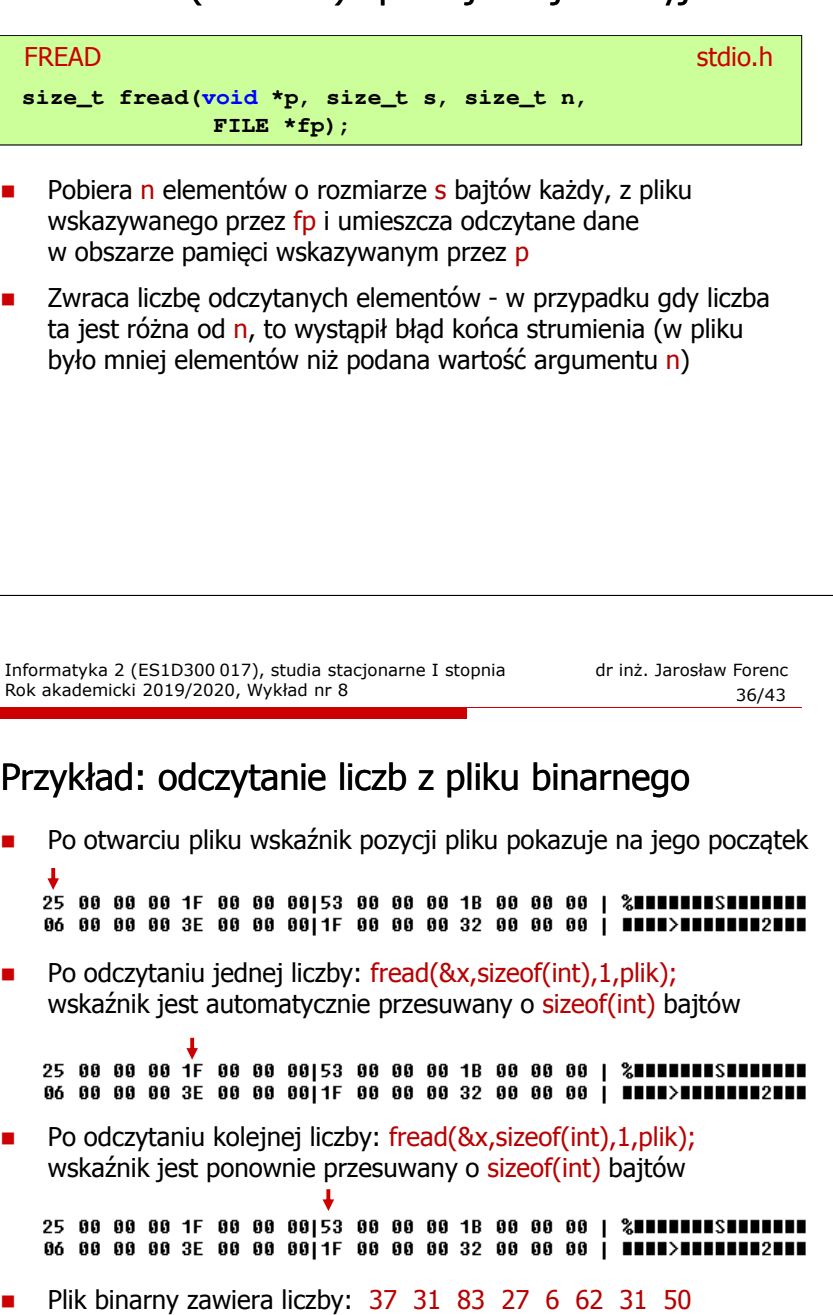

## Rekordowe (blokowe) operacje wejścia-wyjścia

REWIND

<mark>D</mark> Stdio.h **void rewind(FILE \*fp);**

□ Ustawia wskaźnik pozycji w pliku wskazywanym przez fp na początek pliku

FTELL

<mark>L</mark> Statistics of the statistics of the statistics of the statistics of the statistics of the statistics of the statistics of the statistics of the statistics of the statistics of the statistics of the statistics of the st **long int ftell(FILE \*fp);**

□ Zwraca bieżące położeniu w pliku wskazywanym przez fp (liczbę bajtów od początku pliku)

Informatyka 2 (ES1D300 017), studia stacjonarne I stopnia dr inż. Jarosław Forenc Rok akademicki 2019/2020, Wykład nr 8 $39/43$ 

#### Przykład: ile razy występuje w pliku wartość max

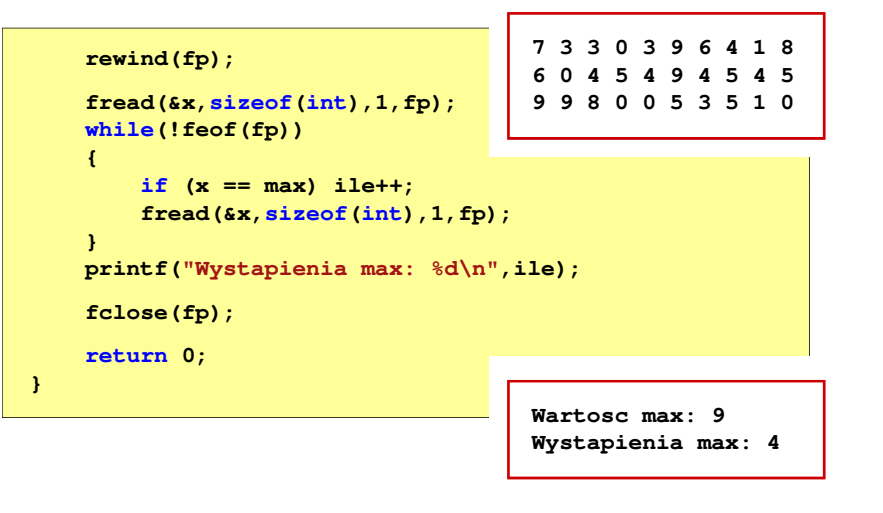

#### Przykład: ile razy występuje w pliku wartość max

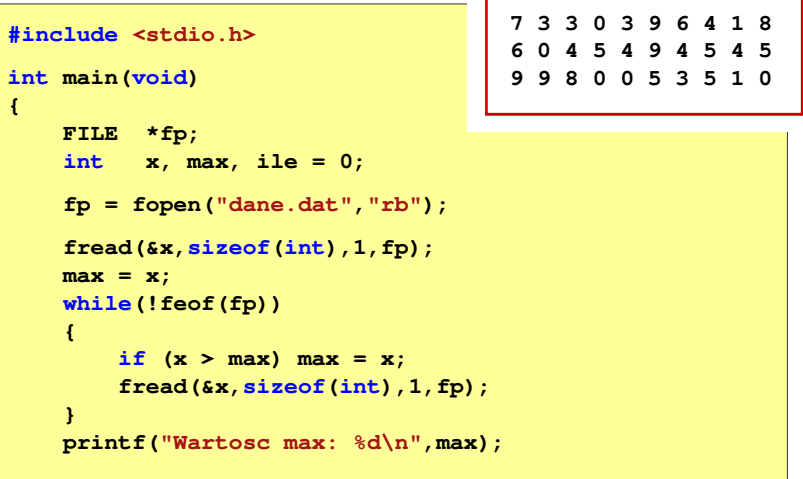

Informatyka 2 (ES1D300 017), studia stacjonarne I stopnia dr inż. Jarosław Forenc Rok akademicki 2019/2020, Wykład nr 8 $\delta$  40/43

### Rekordowe (blokowe) operacje wejścia-wyjścia

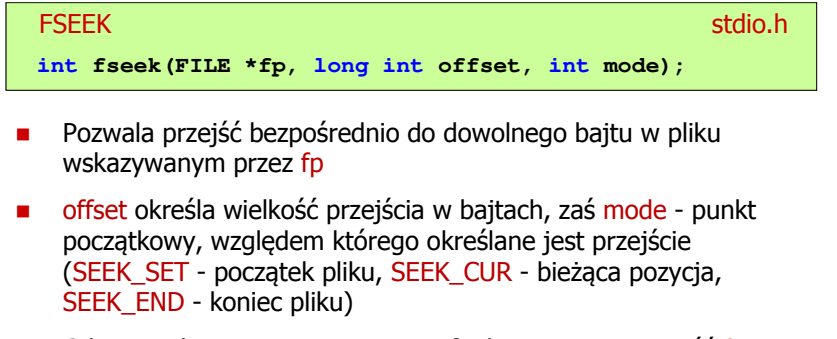

 $\mathbf{r}$  Gdy wywołanie jest poprawne, to funkcja zwraca wartość 0 gdy wystąpił błąd (np. próba przekroczenia granic pliku), to funkcja zwraca wartość -1

#### Przykład: odczytanie liczby o podanym numerze

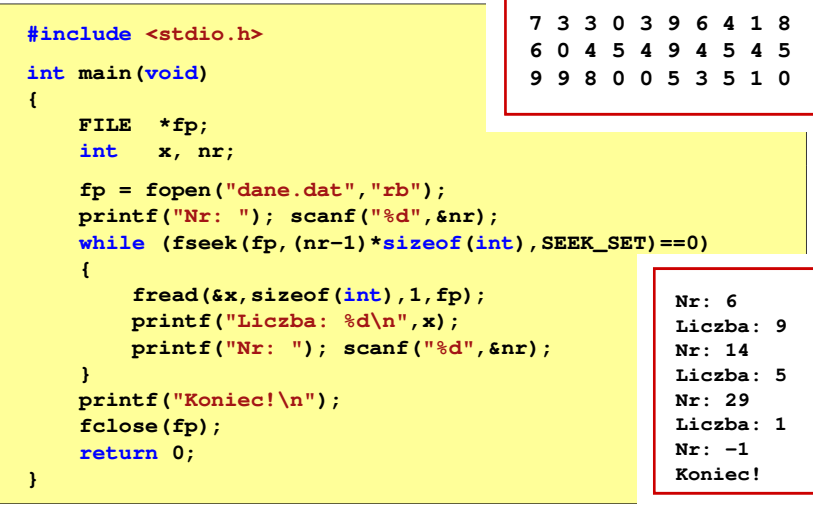

Informatyka 2 (ES1D300 017), studia stacjonarne I stopnia dr inż. Jarosław Forenc Rok akademicki 2019/2020, Wykład nr 8 $\delta$  43/43

#### Koniec wykładu nr 8

Dziękuję za uwagę!

### Rekordowe (blokowe) operacje wejścia-wyjścia

#### Г Zapamiętuję pod zminną pos bieżące położenie w pliku wskazywanym przez fp; zwraca 0, gdy wywołania jest poprawne i wartość niezerową, gdy wystąpił błąd**FGETPOS** station and the contract of the contract of the station of the station of the station of the station of the station of the station of the station of the station of the station of the station of the station of the station o **int fgetpos(FILE \*fp, fpos\_t \*pos); FSETPOS** station and the contract of the contract of the station of the station of the station of the station of the station of the station of the station of the station of the station of the station of the station of the station o **int fsetpos(FILE \*fp, const fpos\_t \*pos);**

L. Przechodzi do położenia pos w pliku wskazywanym przez fp; zwraca 0, gdy wywołania jest poprawne i wartość niezerową, gdy wystąpił błąd